# EXHIBIT "B"

## (12) INTER PARTES REEXAMINATION CERTIFICATE (0299th)

## **United States Patent**

Gottfurcht et al.

(10) Number:

US 7,441,196 C1

(45) **Certificate Issued:** 

Sep. 6, 2011

| (54) | APPARATUS AND METHOD OF             |  |  |
|------|-------------------------------------|--|--|
| ` '  | MANIPULATING A REGION ON A WIRELESS |  |  |
|      | DEVICE SCREEN FOR VIEWING, ZOOMING  |  |  |
|      | AND SCROLLING INTERNET CONTENT      |  |  |

(75) Inventors: **Elliot A. Gottfurcht,** Pacific Palisades, CA (US); **Grant E. Gottfurcht,** Pacific Palisades, CA (US); **Albert-Michel C.** 

Long, Irvine, CA (US)

(73) Assignee: EMG Technology, LLC, Woodland

Hills, CA (US)

#### **Reexamination Request:**

No. 95/001,286, Dec. 21, 2009

#### Reexamination Certificate for:

Patent No.: 7,441,196
Issued: Oct. 21, 2008
Appl. No.: 11/373,324
Filed: Mar. 13, 2006

Certificate of Correction issued Dec. 9, 2008.

Certificate of Correction issued Dec. 30, 2008.

Certificate of Correction issued Dec. 16, 2008.

#### Related U.S. Application Data

- (63) Continuation of application No. 09/518,015, filed on Mar. 3, 2000, now Pat. No. 7,020,845, which is a continuation-in-part of application No. 09/440,214, filed on Nov. 15, 1999, now Pat. No. 6,600,497.
- (51) Int. Cl. G06F 3/00 (2006.01)
- (58) **Field of Classification Search** None See application file for complete search history.

#### (56) References Cited

#### U.S. PATENT DOCUMENTS

5,119,079 A 6/1992 Hube et al.

| 5,481,296 | Α | 1/1996  | Cragun et al.       |
|-----------|---|---------|---------------------|
| 5,524,195 | Α | 6/1996  | Clanton, III et al. |
| 5,594,509 | Α | 1/1997  | Florin et al.       |
| 5,602,596 | Α | 2/1997  | Claussen et al.     |
| 5,615,384 | Α | 3/1997  | Allard et al.       |
| 5,621,456 | Α | 4/1997  | Florin et al.       |
| 5,689,669 | Α | 11/1997 | Lynch et al.        |
| 5,745,909 | Α | 4/1998  | Penman et al.       |
| 5,809,415 | Α | 9/1998  | Rossmann            |
| 5,815,142 | Α | 9/1998  | Allard et al.       |
| 5,862,220 | A | 1/1999  | Perlman             |
| 5,890,175 | A | 3/1999  | Wong et al.         |
| 5,914,941 | A | 6/1999  | Janky               |
|           |   |         |                     |

#### (Continued)

#### FOREIGN PATENT DOCUMENTS

| EP | 0 811 939   | 10/1997 |
|----|-------------|---------|
| EP | 0 932 979   | 12/2007 |
| GB | 2 329 309   | 3/1999  |
| GB | 2 344 197   | 5/2000  |
| JP | 9 -9160     | 1/1997  |
| ĴΡ | 9 -288674   | 11/1997 |
| JΡ | 11-096237   | 4/1999  |
| JΡ | 11 -328218  | 11/1999 |
| JΡ | 2000-67035  | 3/2000  |
| WO | WO 97/02537 | 1/1997  |
| WO | 98/17064    | 4/1998  |
| WO | 99/52032    | 10/1999 |
| WO | 99/57657    | 11/1999 |
| WO | 00/39666    | 7/2000  |

#### OTHER PUBLICATIONS

Vind, **0.**; Make Your Web Site with an HTML; Jan. 2000; pp. 40-43.

(Continued)

Primary Examiner—Andrew Nalven

#### (57) ABSTRACT

A method and apparatus of simplified navigation. A web page is provided having a link to a sister site. The sister site facilitates simplified navigation. Pages from the sister site are served responsive to actuation of the sister site link. In one embodiment, the sister site includes matrix pages to permit matrix navigation.

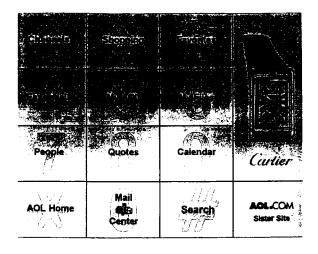

#### U.S. PATENT DOCUMENTS

| 5,918,013 A     | 6/1999 Mighdoll et al.                        |
|-----------------|-----------------------------------------------|
| 5,945,991 A     | 8/1999 Britt et al.                           |
| 5,978,381 A     | 11/1999 Perlman et al.                        |
| 5,996,022 A     | 11/1999 Krueger et al.                        |
| 6,002,395 A     | 12/1999 Wagner et al.                         |
| 6,034,689 A     | 3/2000 White et al.                           |
| 6,076,109 A     | 6/2000 Kikinis                                |
| 6,144,962 A     | 11/2000 Weinberg et al.                       |
| 6,167,409 A     | 12/2000 DeRose et al.                         |
| 6,182,072 B1    | 1/2001 Leak et al.                            |
| 6,209,009 B1    | 3/2001 Schwartz et a].                        |
| 6,211,856 B1    | 4/2001 Choi et al.                            |
| 6,226,642 Bl    | 5/2001 Beranek et al.                         |
| 6,243,724 B1    | 6/2001 Mander et a].                          |
| 6,247,048 B1    | 6/2001 Greer et al.                           |
| 6,249,844 B1    | 6/2001 Schloss et al.                         |
| 6,289,464 B1    | 9/2001 Wecker et al.                          |
| 6,300,947 B1    | 10/2001 Kanevsky                              |
| 6,311,058 B1    | 10/2001 Wecker et al.                         |
| 6,311,197 B2    | 10/2001 Mighdoll et al.                       |
| 6,336,123 B2    | 1/2002 Inoue et al.                           |
| 6,339,780 B1    | 1/2002 Shell et al.                           |
| 6,344,861 B1    | 2/2002 Naughton et al.                        |
| 6,359,633 B1    | 3/2002 Balasubramaniam et al.                 |
| 6,370,537 B1    | 4/2002 Gilbert et al.                         |
| 6,392,664 B1    | 5/2002 White et al.                           |
| 6,401,132 B1    | 6/2002 Bellwood et al.                        |
| 6,417,873 B1    | 7/2002 Fletcher et al.                        |
| 6,430,624 B1    | 8/2002 Jamtgaard et al.                       |
| 6,449,638 B1    | 9/2002 Wecker et al.                          |
| 6,473,609 B1    | 10/2002 Schwartz et al.                       |
|                 | 12/2002 McLain                                |
| 6,496,842 B1    | 12/2002 Lyness                                |
| 6,535,896 B2    | 3/2003 Britton et al.                         |
| 6,675,351 B1    | 1/2004 Leduc                                  |
| 6,763,460 B1    | 7/2004 Hild et al.                            |
| 6,772,201 B2    | 8/2004 Simmon et al.                          |
| 6,857,102 B1    | 2/2005 Bickmore et al.                        |
| 6,886,013 B1    | 4/2005 Beranek                                |
| 6,925,595 B1    | 8/2005 Whitledge et al.                       |
| 6,938,073 B1    | 8/2005 Mendhekar et al.                       |
| 7,334,192 B2    | 2/2008 Mugura et al.<br>5/2002 Britton et al. |
| 002/0059344 Al  | 12/2002 Maegawa et al.                        |
| 704/ 0194130 AI | 12/2002 Maegawa et al.                        |

#### OTHER PUBLICATIONS

20

20

Article—Instant Mobilizer—Turn Your Website into an Instant Mobilizer; Apr. 1, 2009; pp. 1-2.

Article—Instant Mobilizer—How it Works; Apr. 1, 2009; pp. 1-2.

Article—Instant Mobilizer—Delivering Mobile to the Internet; 1 Pg.

Myers, B., et al.; Past, Present, and Future of User Interface Software Tools, ACM Transactions on Computer–Human Interaction, vol. 7, No. 1., Mar. 2000, pp. 3-28.

Bharadvaj, H., et al.; An Active Transcoding Proxy to Support Mobile Web Access, 6 Pgs.

Hon, M., et al.; W3C—External Annotation of Web Content for Transcoding; Jul. 10, 1999; pp. 1-14.

Article—BBC Education Betsie Site; Betsie Technical Outline; About Betsie; Betsie Home Page; Betsie News Page; Betsie Download Page; Betsie Feedback Page; Dec. 17, 2009; 14 Pgs.

BBC News World Edition—Betsie Brings Web to the Blind; Jan. 18, 1999; pp. 1-3.

BBC Education Betsie Site; Betsie Technical Outline; About Betsie: Miscellaneous Computer Printouts; Jan. 21, 2009; 32 Pgs.

Bickmore, T., et al.; Digestor: Device–Independent Access to the World Wide Web; Mar. 24, 2000; pp. 1-10.

Bickmore, T., et al.; Digestor: Device–Independent Access to the World Wide Web—Computer Networks and ISDN Systems 29; 1997; pp. 1075-1082.

ForeFront—WebWhacker User's Guide; 1995-1996; 146 Pages.

Gessler, S., et al.; PDAs as Mobile WWW Browsers; 10 Pgs. Buyukkokten, 0., et al.; Power Browser: Efficient Web Browsing for PDAs; 8 Pgs.

Article—Unwired Planet; 1997; pp. 1-10.

Schiesel, S.; New York Times—Business: New Palm Pilot Links to Internet Wirelessly; May 20, 1999; pp. 1-2.

Handbook for the Palm VII Organizer; 294 Pgs.

Palm VII Handheld Technology—Wireless Internet Access Comes to the Palm Computing Platform; 1998; pp. 1-14.

Palm VII Development; Palm Computing Platform Development Zone; Nov. 30, 2009; pp. 1-3.

Tam, S. Y.; Channel Web—Palm VII: Internet in the Palm of Your Hand; Jul. 20, 1999; pp. 1-5.

Gibbs, M., Network Fusion—Putting Wireless Network Power in the Palm; Nov. 30, 2009; pp. 1-2.

Elgort, B.; Building Wireless Applications—Developing a Palm VII PQA that Reads Data from a Domino Database; 1998-2009; pp. 1-2.

ePQA—The e-Commerce PQA Enhancer from Stevens Creek Software; Nov. 30, 2009; pp. ]-3.

Palm-size PC User's Guide; 1999; 132 Pgs.

Craig Peacock's—Windows CE Pages (last updated Nov. 5, 1998); Nov. 30, 2009; pp. 1-2.

Craig Peacock's —Windows CE Pages (last updated May 16, 1998); Nov. 30, 2009; pp. 1-2.

www.drinkboy.com—Cocktails on the Web; Oct. 7, 2009; 1 Pg.

File History for U.S. Patent No. 6,493,758.

Hewlett Packard, HP, Jornada 420, Palm–Size PC, HP Jornada PC Companions, For the Ultimate Day's Journey; 1999; 4 Pgs.

Gewirtz, D., Computing Unplugged—Introducing the New Windows CE Power Channels; Nov. 30, 2009; 10 Pgs.

De Herrera, C.; Offline Information on Palm–Size PCs via Mobile Channels; Jan. 29, 1998; pp. 1-4.

Spring, T.; CNN.com—Palm–size CEs to go Wireless; Jun. 25, 1999; pp. 1-3.

CEBible—The Bible for your Windows CE HPC or PPCI; Dec. 8, 2009; pp. 1-2.

Hess, R.; Channels: A New Spin of the Dial; Jun. 17, 1998; 3 Pgs.

De Herrera's, C.; Chris De Herrera's Windows for CE Website; 1997,1998; pp. 1-8.

De Herrera's, C.; Chris De Herrera's Windows for CE Website; 1998; pp. 1-12.

Peacock, C.; Windows CE Clear & Simple; 1999; 15 Pgs. File History for U.S. Patent No. 6,449,638.

Han, R., et al.; Dynamic Adaptation in an Image Transcoding Proxy for Mobile Web Browsing—IEEE Personal Communications; Dec. 1998; pp. 8-17.

Printout—MobileHTML/XML/CSS/HTTP for Mobile Web Access Matsushita Electric Industrial Co., Ltd.; 26 Pgs.

Craig Peacock's—Windows CE Palm-Size PC Pages; Jan. 13, 1999; 2 Pgs.

Printout—U.S. Bonds Rally; Jobs Report Eases Fed Rate Concern; Jun. 7, 1997; 1 Pg.

Craig Peacock's—Windows CE Palm-Size PC Pages; Dec. 1, 1998; 2 Pgs.

Printout—Spellfire—Master the Magic; Dec. 19, 1998; pp. 1-3.

Printout—Spellfire, Latest News—Wizards of the Coast to Aquire TSR Inc.; Apr. 10, 1997; pp. 1-13.

HP Jornada 420 Palm-Size PC User's Guide; 1999; 142

Printout—Offline and Interactive Mobile Access of Internet Content; Jan. 25, 2010; 1 Pg.

Printout—Welcome to MSN Mobile—Things Every Taxpayer Should Know; Jan. 25, 2010; 1 Pg.

Microsoft News Center—MSN Takes Another Step Forward in Enabling the Everyday Web; Jan. 6, 2000; pp. 1-3.

MSN Newsroom—MSN Mobile Fact Sheet—MSN on Press Pass—MSN Mobile Fact Sheet; Feb. 2000; pp. 1-2

Microsoft News Center—Microsoft Expedia Travel Service to Be Premier Provider of Active Channel Content for Microsoft Internet Explorer 4.0; Oct. 1, 1997; pp. 1-2.

Printout—Introducing MSN Mobile; Oct. 13, 1999; 1 Pg. Printout—MSN Mobile—Welcome to MSN Mobile; 1999; 1Pg.

Microsoft News Center-Microsoft Launches MSN Mobile on MSN.com to Deliver Wireless Content to Cellular Phones, Handheld Devices and Pagers; Jun. 14, 1999; pp. 1-2.

Printout—Public Catalog; Nov. 25, 1997; 1 Pg.

Printout—IP Systems, Inc.—Seek Infinite Possibilities-Systems Unveils "NetCradle"; Mar. 19, 2010; pp. 1-2.

Printout—Pen Computing Magazine Mobile Channel Sign-Up Page; 1995-1998; 1 Pg.

Printout—CBS Sportsline; Jan. 27, 2010; pp. 1-3.

CBS Sportsline—Active Channels—CBS SportsLine Announces Its Active Channel Content for Internet Explorer 4.0; Jan. 27, 2010; pp. 1-4.

Poor, A.; Access My Library—Put Windows CE in the Palm of Your Hand; Nov. 1, 1998; 2 Pgs.

Gibbs, M.; Network World Fusion—Putting Wireless Network Power in the Palm; Sep. 6, 1999; pp. 1-3.

Elgort, B.; Computing Unplugged—Developing a Palm VII PQA that Reads Data from a Domino Database; Apr. 15, 2010; pp. 1-7.

Purcell, L.; Web Developer.com Guide to Creating Web Channels; Mar. 15, 2010; 1 Pg.

Access My Library—First Commerce Bank Leads WebTV Banking; Jun. 6, 1997; pp. 1-2.

Spyglass Device Mosaic 3.2—Detailed Information; 2000;

Spyglass Ships Prism 2.2 Internet Content Delivery Platform; Feb. 8, 1999; pp. 1-3.

Spyglass—Making Interactive Television Work with the Web; Jan. 6, 2010; pp. 1-3.

Spyglass Prism 2.2—Key Benefits and Features; 2000; pp.

Printout—Allgame—Game.com; 2010; 1 Pg.

Printout—AvantGo Welcome; Feb. 5, 1998; 1 Pg.

Printout—AvantGo—The Internet on Your Handheld; 2000;

Printout—AvantGo—Why Should I Sign Up?; Apr. 6, 2010; pp. 1-2.

Printout—AvantGo Releases AvantGo 2.0—The Definitive Enterprise Solution for Managing Mobile Information; Business Wire; Sep. 21, 1998; pp. 1-3.

Printout—AvantGo Connects New Microsoft Windows CE, Handheld PC Professional Edition Software to Enterpise Data; Buisiness Wire; Oct. 8, 1998; pp. 1-3.

Printout—AvantGo Software Extends Enterprise Applications to Handheld Devices; New Company Provides Instant Access to Essential Information for Mobile Professionals; Business Wire; Feb. 17, 1998; pp. 1-3.

Printout—AvantGo Client 2.0; Apr. 6, 2010; pp. 1-3.

Printout—AvantGo Desktop v1.1; Apr. 6, 2010; pp. 1-3.

Printout—Why Sign Up for AvantGo.com?; Apr. 6, 2010;

pp. 1-3. Bournique, D.; WAP Review—End of an Era: AvantGo Shutting Down; Jun. 4, 2009; pp. 1-7.

Business Wire; First Commerce Bank Leads WebTV Banking; Jun. 6, 1997; pp. 1-2.

Printout—B&W Photo—Game.com Internet Cartridge (Tiger); 1 Pg.

Printout—B&W Photo—Battery; 1 Pg.

Printout—B&W Photo\_Game.com—Portable Gaming System with Touch Screen Technology and 5 Built-in Functions!; 1 Pg.

Printout—B&W Photo\_Game.com—The Ultimate Portable Gaming System; 1 Pg.

Printout—B&W Photo—Game.com—Portable Video Gaming System with Touch Screen Technology and 5 Built-in Functions!—Model No. 71-517 (Tiger); 1 Pg.

Printout—B&W Photo—Game.com—Portable Gaming System (Tiger); 1 Pg.

Printout—B&W Photo—Game.com—Portable Gaming System (Tiger); 1 Pg. Game.com@Everything2.com—New Year New Gear; Jan.

21, 2005; pp. 1-3.

Printout—LifeBook B142 (With Touchscreen); Feb. 5,

Business Wire—MicroTouch Ships ClearTek Touchscreen Solution for New Macintosh Computers and Monitors; Mar. 2, 1998; pp. 1-3.

The Free Library by Farlex; MicroTouch Ships Two New IBM Touchscreen Monitors; G54 and G74 Available with Choice of Capacitive or Resistive Touchscreens; Sep. 10, 1998; pp. 1-3.

MonitorMouse for OS/2 Version 2.1—Manual Version 2.1; 1992-1995; 49 Pgs.

MonitorMouse for Windows NT Version 2.0—Manual Version 2.0; 30 Pgs.

Printout—DowJones—Net Products:ICL Adds New Internet Touchscreen Browser; Oct. 1, 1997; 2 Pgs.

nFront Media—Defining Moments; Jun. 6, 1997; pp. 1-3.

Plucker—An Open Source Success Story: A History of Plucker; Apr. 6, 2010; pp. 1-8.

Tyco Electronics; MonitorMouse for Windows 95 Release 2.0; Jul. 6, 1998; 1 Pg.

Tyco Electronics; Release of MonitorMouse for Windows CE 2.1x Version 1.0; Mar. 26, 1999; pp. 1-2.

Tyco Electronics; New IntelliTouch Ultra RS-232 Serial Controller Now Available; Mar. 29, 1999; 1 Pg.

All Business—MicroTouch Introduces USB Touchscreen Controller for Monitor OEMs and System Integrators; Jan. 20, 1999; pp. 1-3.

Printout—Wikipedia—Touchscreen; Feb. 5, 2010; pp. 1-10. Tyco Electronics—Product Updates; 1996-2010; 2 Pgs.

Printout—TV Guide Online Remote; 1 Pg.

Perlow, J.; Computing Unplugged Magazine—Using the AvantGo Server 2.11; Apr. 6, 2010; 6 Pgs.

Printout—Wikipedia—Wiki: Game.com; Feb. 5, 2010; pp. 1-7

Printout—Wilcipedia—Game.com; Feb. 5, 2010; pp. 1-5.

Printout—B&W Photos (Misc.)—Game.com—Portable Video Gaming System with Touch Screen Technology and 5 Built—in Functions!—Model No. 71-517 (Tiger); 45 Pgs.

Mohan, R., et al.; Adapting Multimedia Internet Content for Universal Access—IEEE Transactions on Multimedia, vol. 1, No. 1; Mar. 1999; pp. 104-114.

Smith, J. R., et al.; Content–Based Transcoding of Images in the Internet; 1998; pp. 7-11.

Cheung, S. L., Multimedia Content Description in the Infopyramid; 4 Pgs.

Mohan, R., et al.; Multimedia Content Customization for Universal Access; Nov. 1998; pp. 410-418.

Smith, J., et al.; Transcoding Internet Content for Heterogeneous Client Devices; May 1998; 4 Pgs.

De Herrera, C., Chris De Herrera's Windows CE Website-Offline Information on Palm–Size PCs via Mobile Channels; Jun. 29, 1998; pp. 1-3.

Microsoft Windows CE—Palm–Size PC User's Guide; 148 Pgs.

Purcell, L.; Mecklermedia—Web Developer.com; Guide to Creating Web Channels; 414 Pgs.

Simon, J. L.; Windows CE 2 for Dummies (Quick Reference)—A Reference for the Rest of Us!; 362 Pgs.

De Herrera, C.; Chris De Herrera's Windows CE Website-Windows CE 2.0 Handheld PC Pictures; 1997,1998; pp. 1-9

Wired News—The Wired News Week; Feb. 18, 2010; pp. 1-4

Printout—MSNBC Cover Page; Mar. 2, 2010; pp. 1-3. Printout—Welcome to Netscape—Netcenter; Mar. 18, 2010;

1 Pg. Printout (About:blank)—pp. 1-16.

Printout—MSNBC Cover; Feb. 26, 2010; 1 Pg.

HP Jornada 430/430se Palm–Size PC User's Guide; 1999; 145 Pgs.

Simpson, A., MSITStore: Official Internet Explorer Site Builder Toolkit; 1997; 69 Pgs.

Printout—Welcome to MSN.com; 1996; 1 Pg.

Fox, A., et al.; Adapting to Network and Client Variability via On–Demand Distillation; Oct. 1996; pp. 160-170.

Fox, A., et al.; Adapting to Network and Client Variation Using Active Proxies: Lessons and Perspectives; pp. 1-14.

Fox, A; Experience with Top Gun Wingman: A Proxy–Based Graphical Web Browser for the 3Com PalmPilot; pp. 407-424.

Fox, A; Reducing WWW Latency and Bandwidth Requirements by Real-Time Distillation—Computer Networks and ISDN Systems 28 (1996); pp. 1445-1456.

Mohan, R.; Text-Based Search of TV News Stories; pp. 2-13.

Wirbel, L; Alliance to Spin a Wireless Web (AT&T Wireless Data, Mitsubishi Wireless Communications, Pacific Communication Sciences and Unwired Planet) (Company Business and Marketing); 1996; 3 Pgs.

Unwired Planet; AT&T Selects Geosystems Global Corp.'s Mapquest to Deliver Driving Directions for AT&T Pocket-Net Directions; Oct. 6, 1997; pp. 1-3.

Unwired Planet: Device Manufacturers; Apr. 22, 2010; pp. 1-2.

Lie, H., et al.; Using XSL and CSS Together; Sep. 11, 1998; pp. 1-9.

Bray, T., et al.; Extensible Markup Language (XML) 1.0; Feb. 10, 1998; pp. 1-28.

Peacock, C.; Computing Unplugged; Create Your Own Windows CE Mobile Channel; Apr. 28, 2010; pp. 1-8.

Microsoft Windows 98 Resource Kit—The Professional's Companion to Windows 98; Chapter 6; 1998; pp. 257-301.

Norton, P., et al.; Complete Guide to Windows NT Workstation 4; 1999 Edition; Chapter 2; pp. 24-73.

Simpson, A.; Official Microsoft Internet Explorer 4 Site Builder Toolkit; 1998; pp. 5-644.

Wallace, N.; Active Desktop Programming Using Windows 98; Chapter 2; 1999; pp. 21-72.

O'Hara, R.; Microsoft Windows CE for the Handheld PC; 1997; 9 Pgs.

Simon, J. L.; Windows CE2 for Dummies Quick Reference; 1997; 10 Pgs.

Spyglass Device Mosaic 3.2 User's Guide; Mar. 1999; pp. 1 22

Microsoft Windows CE Palm PC User's Guide; 1998; 148

Microsoft Windows Palm–size PC User's Guide; pp. 82-86. Spyglass' Prism Software Speeds Data Downloads. (Spyglass Inc.)(Brief Article)(Product Announcement)—PC Week 14.40 (1997); 1 Pg.

Radosevich, L.; SpyGlass Readies Web Tools. (SpyGlass's Device Mosaic for NC's MicroServer, Prism Shown at Spring '97 Internet World) (Product Announcement) (Brief Article); 1997; 1 Pg.

AvantGo Client v1.1; Apr. 21, 1999; pp. 1-3.

W3C—W3C Working Draft; Reformulating HTML in XML; 17 Pgs.; Dec. 5, 1998.

WAP Architecture—Wireless Application Protocol Architecture Specification; pp. 1-20; Apr. 30, 1998.

UP.LINK Developer's Guide, Version 1.0; pp. 1-46; Jul. 1996

Japanese Article w/English Translation and Verification: Toshiaki Sugiyama; Nikkei Business; Data Communication Using a Cellular Phone Metamorphosis from "Speaking" to "Reading" Powerful for Increasing Work Efficiency; pp. 73-76; May 17, 1999.

WMLScript Specification; Wireless Application Protocol WMLScript Language Specification; pp. 1-113; Apr. 30, 1998

WMLScript Standard Libraries Specification; Wireless Application Protocol WMLScript Standard Libraries Specification; pp. 1-42; Apr. 30, 1998.

WAP WSP; Wireless Application Protocol Wireless Session Protocol Specification; pp. 1-95; Apr. 30, 1998.

WAP WTA; Wireless Application Protocol Wireless Telephony Application Specification (Draft Version); pp. 1-31; Apr. 30, 1998.

WAP WTAI; Wireless Application Protocol Wireless Telephony Application Interface Specification; pp. 1-29; Apr. 30, 1998.

WAP WTAI (GSM); Wireless Application Protocol Wireless Telephony Application Interface Specification—GSM Specific Addendum; pp. 1-12; Apr. 30, 1998.

WAP WTAI (IS-136); Wireless Application Protocol Wireless Telephony Application Interface Specification—IS-136 Specific Addendum; pp. 1-9; Apr. 30, 1998.

WAP WTAI (PDC); Wireless Application Protocol Wireless Telephony Application Interface Specification—PDC Specific Addendum; pp. 1-12; Apr. 30, 1998.

WAP WTLS; Wireless Application Protocol Wireless Transport Layer Security Specification; pp. 1-85; Apr. 30, 1998. WAP WTP; Wireless Application Protocol Wireless Transaction Protocol Specification; pp. 1-71; Apr. 30, 1998.

W3C; Compact HTML for Small Information Appliances; 19 Pgs.; Feb. 9, 1998.

WAP WAE; Wireless Application Protocol Wireless Application Environment Overview; pp. 1-26; Apr. 30, 1998.

HDML 2.0 Language Reference—Version 2.0 (Unwired Planet); pp. 1-56; Jul. 1997.

Japanese Article w/English Translation and Verification: Seikai Yasui, et al.; Nikkei Communications; Internet that Fits in the Palm of Your Hand; pp. 98-103; Mar. 1, 1999.

W3C; Cascading Style Sheets, level 2 CSS2 Specification (pp. 1-11); 2 Introduction to CSS2 (pp. 1-9); 5 Selectors (pp. 1-18); 7 Media Types (pp. 1-4); 9 Visual Formatting Model (pp. 1-33); 17 Tables (pp. 1-29); User Interface (pp. 1-6) May 12, 1998.

WAP WAE Specification; Wireless Application Protocol Wireless Application Environment Specification; pp. 1-19; Apr. 30, 1998.

Using the UP Browser—Version 1.0.1 (Unwired Planet); 18 Pgs.; Aug. 1996.

Japanese Article w/English Translation and Verification: Nikkei Communications; Report—Mobile Phone Battle Over Text Information; Mobile Communication Internet Mail; i-mode Has Abundant Content WAP's Strength is Managing Personal Information; pp. 54-56; Apr. 5, 1999.

WC3; HTML 4.0 Specification; 1 About the HTML 4.0 Specification (pp. 1-4); 2 Introduction to HTML 4.0 (pp. 1-6); 6 Basic HTML Data Types (pp. 1-9); 7 The Global Structure of an HTML Document (pp. 1-15); 10 Lists (pp. 1-7); 11 Tables (pp. 1-31); 14 Style Sheets (pp. 1-10); 16 Frames (pp. 1-13); 17 Forms (pp. 1-28); Apr. 24, 1998.

WAP over GSM USSD; Wireless Application Protocol WAP over GSM USSD Specification; pp. 1-44; Apr. 30, 1998.

UP.SDK Getting Started Guide—Version 3.1 for HDML (Unwired Planet); pp. 1-32; Jan. 1999.

Japanese Article w/English Translation and Verification: Nikkei Electronics; Keitai [Mobile Phones] Change From Phones Into Information Devices; pp. 124-126; Mar. 22, 1999.

Chapter 3: Language Elements; pp. 1-16; Feb. 17, 2009. WC3; Handheld Device Markup Language Specification; 2 Pgs.; May 9, 1997.

WAP Binary XML Content Format; Wireless Application Protocol Binary XML Content Format Specification; pp. 1-20; Apr. 30, 1998.

Japanese Article w/English Translation and Verification: Nikkei Electronics; Take Email in Hand and Gulp Down the Internet Too; pp. 127-132 (No. 739); Mar. 22, 1999.

WAP WCMP—Version 12; Wireless Application Protocol Wireless Control Message Protocol Specification; pp. 1-20; Jun. 1998.

Japanese Article w/English Translation and Verification: Nikkei Multimedia; A New Networking Wave Filing the Streets and Covering the Home; pp. 44-49; Mar. 1999.

WAP WDP; Wireless Application Protocol Wireless Datagram Protocol Specification; pp. 1-52; Apr. 30, 1998.

Japanese Article w/English Translation and Verification: Nikkei Multimedia; Using the NTT DoCoMo "i-mode," 67 Companies Simultaneously to Start Electronic Commerce Ranging from Stock Trading to Hotel And Restaurant Reservations; p. 59; Mar. 1999.

WAP WML; Wireless Application Protocol Wireless Markup Language Specification; pp. 1-59; Apr. 30, 1998. Japanese Article w/English Translation and Verification: Nikkei Multimedia; pp. 60-65; Mar. 1999.

Japanese Article w/English Translation and Verification: DOCOMO Tsushin, Publication No. vol. 1—No. 8 Period—Financial Special Issue (Apr. 1, 1998-Mar. 31, 1999); pp. 0-15; Jun. 1999.

Bederson; B. B.; et al.; A Zooming Web Browser; To Appear in Human Factors in Web Development, Eds. Ratner, Grose, and Forsythe; 15 Pgs.; Apr. 27, 2009.

Zoomable Graphical Sketchpad—Abstract (1 Pg.); Introduction (pp 1-4); Description—pp. 1-7; Visualizations (p. 1-6); Space-Scale Diagrams (pp. 1-4); Procedural Animation (pp. 1-2); Implementation (pp. 1-7); Physics-Based Strategies for Interface Design (pp. 1-3); Future Directions (pp. 1-2); Availability (1 Pg.); Acknowledgements (1 Pg.); Reference (pp. 1-3).

Fox, D.; Published by the Waite Press Group; I Want My WebTv; 4 Pgs.; 1997.

Feinleib, D.—Microsoft Corporation; The Inside Story of Interactive TV and Microsoft WebTV for Windows; 4 Pgs; 1999

Japanese Article w/English Translation and Verification dated Jul. 30, 2009: Table Listing Japanese Smart Phones; 6 Pgs.

Bederson, B. B., et al.; Pad-F: A Zoomable Graphical Interface System; 4 Pgs.; Apr. 27, 2009.

Barnett S.; Pen Computing Magazine: Palm VII; Like its Predecessors, the Palm VII doesn't do all that a Desktop does, but it just Might do Enough; pp. 1-6; Jul. 1, 2007.

Bederson, B. B., et al.; A Zooming Web Browser; 12 Pgs. Miller, M.; The Complete Idiot's Guide to Surfing the Internet with WebTV; 13 Pgs.; Sep. 1999.

Hill, B.; WebTV For Dummies, 2<sup>nd</sup> Edition 1-334; 1998. Bjork, S., et al.; West: A Web Browser for Small Terminals; 8 Pgs.

Andreessen; M.; TechVision: Innovators of the Net: Ramanathan V. Guha and RDF; pp. 1-9; Jan. 8, 1999.

Manoharan, S.; XHTML Encoding and Compression; 4 Pgs.

Color Printout—Features of "i-mode" 1; 1 pg.

Color Printout—Features of "i-mode" 3; 1 pg.

Color Printout—Features of "i-mode" 5; 1 pg.

Printout—Application Alliance Partners (1); 1 Pg.

Printout—Application Alliance Partners (2); 1 Pg.

Color Printout-4 Cell Phones (APP-EMG-3-4(b)PA002469; 1 Pg.

NTT DOCOMO—Business Model; 2 Pgs.; 2009.

Fisher, B., et al.; CZWeb: Fish-Eye Views for Visualizing the World-Wide Web; 5 Pgs.

NTT DOCOMO—Press Release Article; Internet-Compatible "i-mode" Cell Phones Captivate; 2 Pgs.; 2009.

Musciano, C., et al.; HTML The Definitive Guide-3rd Edition—Covers HTML 4.0; 5 Pgs.; Oct. 1998.

Wikipedia Printout—i-mode; pp. 1-4; Jul. 28, 2009.

NTT DOCOMO—Press Release Article; NTT DOCOMO to Launch "i-mode" Service, Market New Cell Phone; 2 Pgs.; 2009.

Holmquist, L. E., et at; Conference Abstracts and Applications; A Hierarchical Focus & Context Method for Image Browsing; p. 282; 1997.

Storer, J. A., et al.; Journal of the Association for Computing Machinery, Data Compression via Textual Substitution; vol. 29, No. 4, pp. 928-951; Oct. 1982.

Cooper, I., et al.; PDA Web Browsers: Implementation Issues; pp. 1-12; Nov. 9, 1995.

LookSmart; Sprint Brings the Power of the Wireless Internet to the Palm of Your Hand with the Introduction of the Sprint PCS Wireless Web—Company Business and Marketing; 4 Pgs.; 1999/2000.

Bradley, N.; The Concise <SGML> Companion; 6 Pgs; 1996/1997.

NTT DOCOMO—Press Release Article; The Number of Subscribers to "i-mode," a Mobile Communications Service with Internet Capabilities, Exceeds 1 Million; 2 Pgs.; 2009.

Bier, E. A. et al.: Computer Graphics Annual Conference Series, ACM 1993, Toolglass and Majic Lenses: The See Through Interface: pp. 73-80; 1993.

Bartlett, J. F., WRL Technical Note TN-46; Experience with a Wireless World Wide Web Client; 17 Pgs.; Mar. 1995.

Provisional Application Specification and Filing Papers for U.S. Appl. No.60/160,801, filed Oct. 21, 1999; 23 Pgs.

Provisional Application Specification Specification and Filing Papers for U.S. Apppl. No. 60/115,951, filed Jan. 14, 1999; 122 Pgs.

WAP WMLSript Addendum—Wireless Application Protocol WMLScript Statement of Intent; pp. 1-2; Apr. 30, 1998. W3C, "Reformulating HTML in XML," http://www.w3.org/TR/1998/WD-html-in-xml-19981205/, Dec. 5, 1998.

W3C, "HTML 4.0 Specification," http://www.w3.org/TR/1998/REC\_htm140-19980424/htm140.txt, Apr. 24, 1998.

W3C, "Cascading Style Sheets, level 2 CSS2 Specification," <a href="http://www.w3.org/TR/1998/REC">http://www.w3.org/TR/1998/REC</a>—CSS2-19980512/, May 12, 1998.

Wireless Application Protocol—Wireless Markup Language Specification Version 30, Apr. 1998.

Wireless Application Protocol—Wireless Application Environment Overview Version 30, Apr. 1998.

Wireless Application Protocol Architecture Specification Version 30, Apr. 1998.

Unwired Planet, Incorporated, "HDML 2.0 Language Reference," Version 2.0, Redwood Shores, CA, Jul. 1997.

Unwired Planet, Incorporated, UP.SDK Getting Started Guide, Version 3.1 for HDML, Redwood City, CA, Jan. 1999.

Unwired Planet, Incorporated, Using the UP.Browser, Version 1.0.1, Redwood Shores, CA, Aug. 1996.

5

1

### **INTER PARTES** REEXAMINATION CERTIFICATE **ISSUED UNDER 35 U.S.C. 316**

THE PATENT IS HEREBY AMENDED AS INDICATED BELOW.

Matter enclosed in heavy brackets [] appeared in the patent, but has been deleted and is no longer a part of the patent; matter printed in italics indicates additions made to the patent.

#### AS A RESULT OF REEXAMINATION, IT HAS BEEN DETERMINED THAT:

Claims 1, 9, 25 and 58 are determined to be patentable as amended.

Claims 2-8, 10-24, 26-57 and 59-76, dependent on an 20 amended claim, are determined to be patentable.

1. A method of navigating the Internet, comprising:

displaying on-line content accessed via the Internet, the on-line content reformatted from a webpage in a hyper- 25 navigate to the sister site; text markup language (HTML) format into an extensible markup language (XML) format to generate a sister site, the sister site including a portion or a whole of content of the web page reformatted to be displayed and navigable through a simplified navigation interface 30 on any one of a television, web appliance, console device, handheld device, wireless device or cellular phone, the simplified navigation interface displayed in a form of a two-dimensional layer of cells from a plurality of layers and a plurality of cells, the two- 35 dimensional layer in a form of a navigation matrix, each cell is a division of a screen and exclusive to a separate single navigation option associated with a specific unique input, the on-line content formatted to be displayed in one or more of the plurality of cells and 40 perform a set of operations comprising: formatted to be selected for navigation by one or more of the unique inputs, navigation options to change between layers of the simplified navigation interface from general to more specific in each deeper layer;

displaying a hyperlink on the sister site to navigate to the 45 web page, or displaying a hyperlink on the web page to navigate to the sister site;

receiving a user selection of one of the navigation options; forwarding the selected navigation option across the internet to a server providing the simplified navigation inter-

receiving a next deeper navigation layer of the simplified navigation interface corresponding to the selected navigation option; and

manipulating a region of the screen for viewing and zooming and/or scrolling of the displayed on-line con-

**9.** A method comprising:

displaying a first advertisement, the displaying of the first 60 advertisement being via an internet and through a simplified navigation interface, the simplified navigation interface presenting advertisements and content through a plurality of layers and a plurality of cells, the simplified navigation interface displayed in a form of a 65 two-dimensional layer of cells from the plurality of layers and the plurality of cells, the two-dimensional layer

in a form of a navigation matrix, each cell in the navigation matrix associated with a specific unique input, each cell is a division of a screen and exclusive to a separate single navigation option, the first advertisement formatted for display in one of the plurality of cells and formatted to be selected for navigation by one of the unique inputs, navigation options to change between layers of the simplified navigation interface from general to more specific in each deeper layer;

displaying a first content via the internet and through the simplified navigation interface, the first content displayed in one or more of the plurality of cells, the first content reformatted from a web page in a hypertext markup language (HTML) format into an extensible markup language (XML) format to generate a sister site to be displayed and navigable through the simplified navigation interface, the sister site including a portion or a whole of content of the web page reformatted to be navigable by unique inputs through the simplified navigation interface on any one of a television, web appliance, console device, handheld device, wireless device or cellular phone;

displaying a hyperlink on the sister site to navigate to the web page, or displaying a hyperlink on the web page to

receiving a first input, the first input received as the specific unique input that is uniquely coupled with an associated cell in the navigation matrix;

forwarding the first input across the internet to a server providing the simplified navigation interface;

receiving a next deeper navigation layer of the simplified navigation interface in response to receiving the first input; and

manipulating a selected region of the screen for viewing and zooming and/or scrolling of the displayed on-line

25. A machine readable medium having instructions stored therein, which when executed cause a machine to

displaying a first advertisement, the displaying of the first advertisement being via an internet and through a simplified navigation interface, the simplified navigation interface presenting advertisements and content through a plurality of layers and a plurality of cells, the simplified navigation interface displayed in a form of a two-dimensional layer of cells from the plurality of layers and the plurality of cells, the two-dimensional layer in a form of a navigation matrix, each cell in the navigation matrix associated with a specific unique input, each cell is a division of a screen and exclusive to a separate single navigation option, the first advertisement formatted for display in one of the plurality of cells and formatted to be selected for navigation by one of the unique inputs, navigation options to change between layers of the simplified navigation interface from general to more specific in each deeper layer;

displaying a first content via the internet and through the simplified navigation interface, the first content displayed in one or more of the plurality of cells, the first content reformatted from a web page in a hypertext markup language (HTML) format into an extensible markup language (XML) format to generate a sister site to be displayed and navigable through the simplified navigation interface, the sister site including a portion or a whole of content of the web page reformatted to be navigable by unique inputs through the simplified navi3

gation interface on any one of a television, web appliance, console device, handheld device, wireless device or cellular phone;

displaying a hyperlink on the sister site to navigate to the web page, or displaying a hyperlink on the web page to 5 navigate to the sister site;

receiving a first input, the first input received as the specific unique input that is uniquely coupled with an associated cell in the navigation matrix;

forwarding the first input across the internet to a server to providing the simplified navigation interface;

receiving a next deeper navigation layer of the simplified navigation interface in response to receiving the first input; and

manipulating a selected region of the screen for viewing and zooming and/or scrolling of the displayed on-line content.

58. A machine readable medium having instructions stored therein, which when executed cause a machine to perform a set of operations comprising:

displaying on-line content accessed via the Internet, the on-line content reformatted from a webpage in a hypertext markup language (HTML) format into an extensible markup language (XML) format to generate a sister site, the sister site including a portion or a whole of content of the web page reformatted to be displayed and navigable through a simplified navigation interface on any one of a television, web appliance, console device, handheld device, wireless device or cellular

4

phone, the simplified navigation interface displayed in a form of a two-dimensional layer of cells from a plurality of layers and a plurality of cells, the two-dimensional layer in a form of a navigation matrix, each cell is a division of a screen and exclusive to a separate single navigation option associated with a specific unique input, the on-line content formatted to be displayed in one or more of the plurality of cells and formatted to be selected for navigation by one or more of the unique inputs, navigation options to change between layers of the simplified navigation interface from general to more specific in each deeper layer;

displaying a hyperlink on the sister site to navigate to the web page, or displaying a hyperlink on the web page to navigate to the sister site;

receiving a user selection of one of the navigation options; forwarding the selected navigation option across the internet to a server providing the simplified navigation interface;

receiving a next deeper navigation layer of the simplified navigation interface corresponding to the selected navigation option; and

manipulating a region of the screen for viewing and zooming and/or scrolling of the displayed on-line content.